# Package 'UBCRM'

May 16, 2022

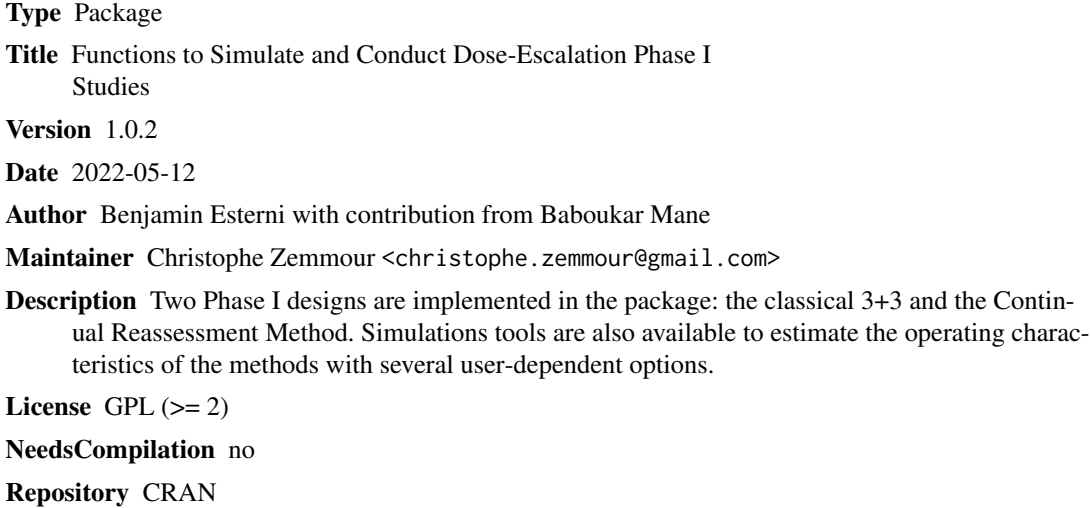

Date/Publication 2022-05-16 18:30:05 UTC

# R topics documented:

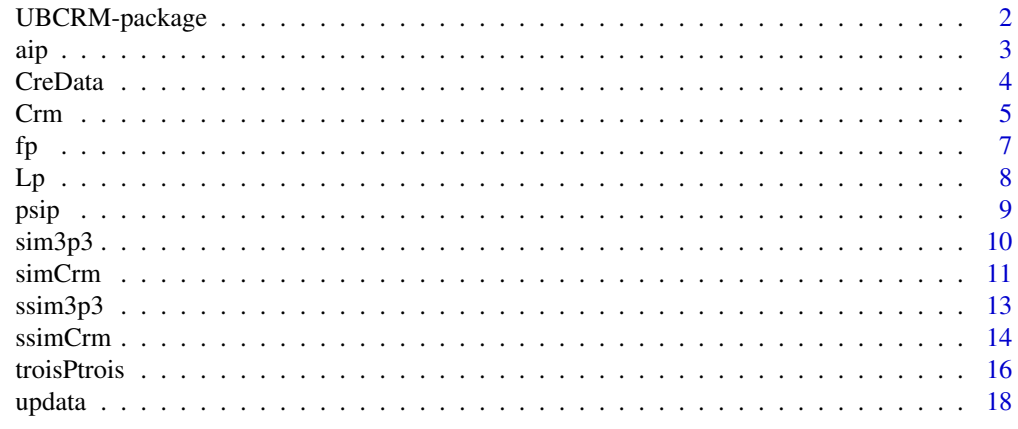

 $\bf 1$ ndex  $\bf 20$  $\bf 20$ 

<span id="page-1-0"></span>UBCRM-package *UBCRM is a package containing functions to simulate and conduct dose escalation phase I studies*

#### Description

Two designs are implemented in the package: the classical 3+3 and the Continual Reassessment Method. Simulations tools are also available to estimate the operating characteristics of the methods with several user-dependent options.

#### Details

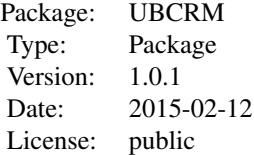

#### Author(s)

Benjamin Esterni, Baboukar Mane. Unite de Biostatistique et de Methodologie, Institut Paoli-Calmettes, Marseille, France.

#### References

O'Quigley J., Pepe M., Fisher L. (1990). Continual Reassessment Method: a practical design for Phase I clinical trials in cancer. Biometrics 46, 33-48.

O'Quigley J., Shen LZ. (1996). Continual Reassessment Method: a likelihood approach. Biometrics 52, 673-684.

Paoletti X., Kramar A. (2009). A comparison of model choices for the Continual Reassessment Method in phase I cancer trials. Statistics in Medecine 28, 3012-3028.

Chamorey Emmanuel. (2009). Methodologie des essais de phase precoce en cancerologie: evolution des schemas et apport de la pharmacologie. These.

Garret-Mayer Elizabeth. (2006). The Continual Reassessment Method for dose-finding studies: a tutorial. Clinical Trials: 57-71.

# Examples

```
data<- CreData(4)
prior<-c(.05,.1,.15,.2)
```

```
# One study simulation
simCrm(prior=prior, firstdose = 2, truerate = prior, cohortsize = 3, target = 1/3,nptmax = 18, nmaxdt = 6, nmaxdose = 18, sd = 1.34, approach = "bayes", model = "power",method = "fpost", nextlevel = "ntarget", upskipping = TRUE, downskipping = FALSE,
lastdose = NA, graphic = FALSE, seed = 20130110)
# N simulations with CRM
# Power model, no up skipping, start at dose 2
res1<- ssimCrm(prior=prior, 100, firstdose = 2, truerate = prior, cohortsize = 3,
target = 1/3, nptmax = 18, nmaxmtd = 6, nmaxdose = 18, sd = 1.34, approach = "bayes",
method = "fpost", model = "power", nextlevel = "ntarget", upskipping = TRUE,
downskipping = FALSE, r = 2, seed=20130110)res1
# Simulations with 3+3 design
res2<- ssim3p3(truerate=prior, 100, r = 2, seed=20130110)
res2
```
aip *Functions to calculate the appropriate dose level singletons*

#### Description

Pool of functions to calculate dose level singletons values: aip, ail2 and ait2 calculate sgl in order that  $E[psy] = prior$ , ail1 and ait1 calculate sgl in order that  $psy(sgl,1) = prior$ .

#### Usage

```
aip(p\_prior, sd = 1.34)ait1(p_prior, a=1)
ail1(p_prior, a=1)
ait2(p_prior)
ail2(p_prior)
```
#### Arguments

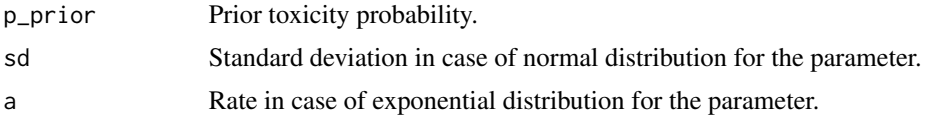

# Value

Numeric length(p-prior)-vector.

#### Author(s)

#### <span id="page-3-0"></span>References

O'Quigley J., Pepe M., Fisher L. (1990). Continual Reassessment Method: a practical design for Phase I clinical trials in cancer. Biometrics 46, 33-48.

O'Quigley J., Shen LZ. (1996). Continual Reassessment Method: a likelihood approach. Biometrics 52, 673-684.

Paoletti X., Kramar A. (2009). A comparison of model choices for the Continual Reassessment Method in phase I cancer trials. Statistics in Medecine 28, 3012-3028.

Chamorey Emmanuel. (2009). Methodologie des essais de phase precoce en cancerologie: evolution des schemas et apport de la pharmacologie. These.

Garret-Mayer Elizabeth. (2006). The Continual Reassessment Method for dose-finding studies: a tutorial. Clinical Trials: 57-71.

#### <span id="page-3-1"></span>CreData *Creates a CRM dataframe*

#### Description

Creates a n-row summary dataframe indicating the number of treated patients and observed DLTs at each of the n dose-levels. This is the dataframe structure that will be needed in the different functions of the UBCRM package.

#### Usage

```
CreData(ndose = 3, dosenames = paste("dose", 1:ndose, sep = " '))
```
#### Arguments

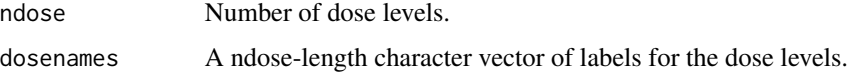

#### Value

A ndose \* 3 dataframe containing:

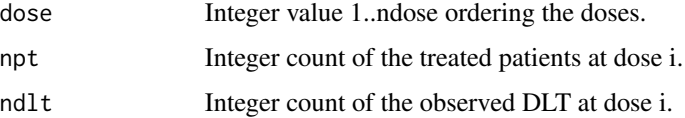

#### Author(s)

#### References

O'Quigley J., Pepe M., Fisher L. (1990). Continual Reassessment Method: a practical design for Phase I clinical trials in cancer. Biometrics 46, 33-48.

O'Quigley J., Shen LZ. (1996). Continual Reassessment Method: a likelihood approach. Biometrics 52, 673-684.

Paoletti X., Kramar A. (2009). A comparison of model choices for the Continual Reassessment Method in phase I cancer trials. Statistics in Medecine 28, 3012-3028.

Chamorey Emmanuel. (2009). Methodologie des essais de phase precoce en cancerologie: evolution des schemas et apport de la pharmacologie. These.

Garret-Mayer Elizabeth. (2006). The Continual Reassessment Method for dose-finding studies: a tutorial. Clinical Trials: 57-71.

#### See Also

[updata](#page-17-1)

#### Examples

```
data<- CreData(5,c("5 mg/m2","7 mg/m2","10 mg/m2","15 mg/m2","20 mg/m2"))
data
```
<span id="page-4-1"></span>Crm *Dose-escalation with the Continual Reassessment Method*

#### **Description**

The function gives the next level to include patients following a model-based design. Needs an updated input dataframe with the CreData() structure.

#### Usage

```
Crm(Dk, prior, target = 1/3, nptmax = 24, nmaxmtd = 6, nmaxdose = nptmax, sd = 1.34,
approach = "bayes", model = "power", method = "fpost", nextlevel = "ntarget",
upskipping = F, downskipping = F, lastdose = NA)
```
#### Arguments

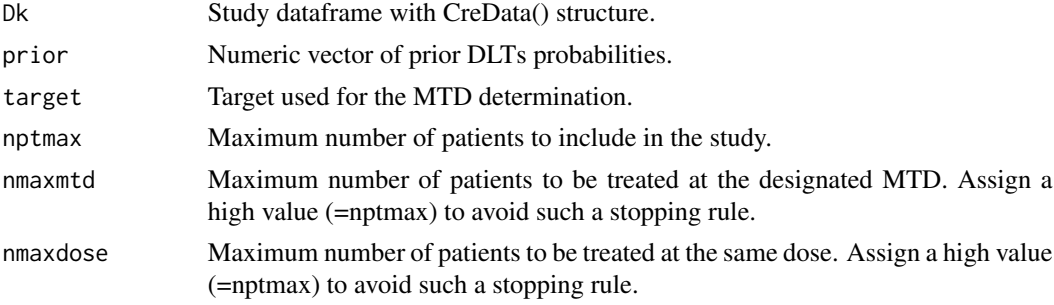

# <span id="page-4-0"></span>Crm 5

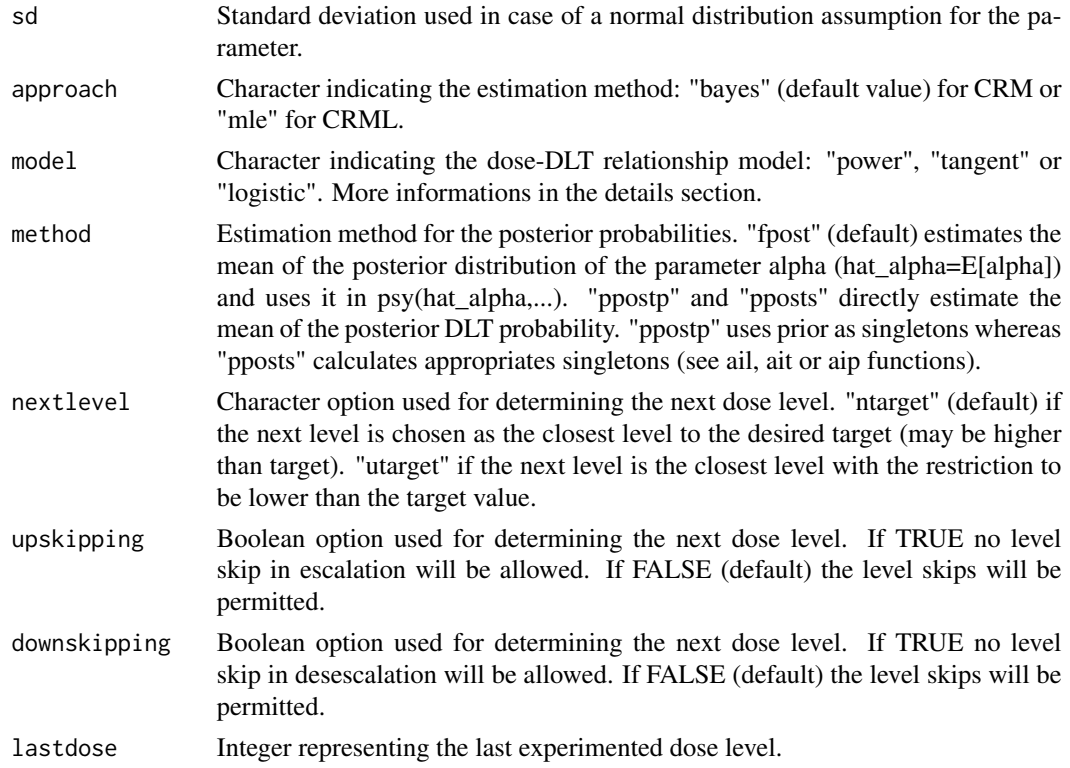

#### Details

Details of the 3 dose-DLT relationship proposed models: "power" for the power model psy(s,a)= $s^A$ exp(a), "tangent" for the hyperbolic tangent model psy(s,a)= $((tanh(s)+1)/2)**a$ , "logistic" for the logistic model  $\text{psy}(s,a) = \exp(3+a^*s)/(1+\exp(3+a^*s))$ . Note: power and tangent models are equivalent after an appropriate transformation on the parameter.

#### Value

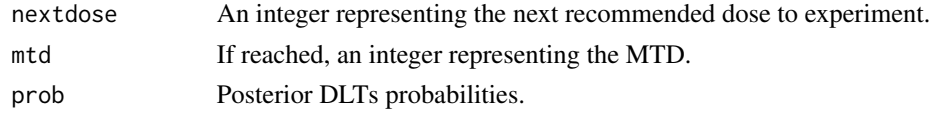

#### Author(s)

Benjamin Esterni, Baboukar Mane. Unite de Biostatistique et de Methodologie, Institut Paoli-Calmettes, Marseille, France.

# References

O'Quigley J., Pepe M., Fisher L. (1990). Continual Reassessment Method: a practical design for Phase I clinical trials in cancer. Biometrics 46, 33-48.

O'Quigley J., Shen LZ. (1996). Continual Reassessment Method: a likelihood approach. Biometrics 52, 673-684.

<span id="page-6-0"></span> $f$ *p* 7

Paoletti X., Kramar A. (2009). A comparison of model choices for the Continual Reassessment Method in phase I cancer trials. Statistics in Medecine 28, 3012-3028.

Chamorey Emmanuel. (2009). Methodologie des essais de phase precoce en cancerologie: evolution des schemas et apport de la pharmacologie. These.

Garret-Mayer Elizabeth. (2006). The Continual Reassessment Method for dose-finding studies: a tutorial. Clinical Trials: 57-71.

# See Also

[simCrm](#page-10-1), [ssimCrm](#page-13-1)

#### Examples

```
data<- CreData(5)
data<- updata(data,1,3,0)
data<- updata(data,2,3,1)
data<- updata(data,2,3,1)
data
Crm(data,prior=c(0.1,0.15,0.25,0.35,0.45),target=0.3,nextlevel="ntarget",nptmax=24,nmaxmtd=6)
data<- updata(data,3,3,2)
data
Crm(data,prior=c(0.1,0.15,0.25,0.35,0.45),target=0.3,nextlevel="ntarget",nptmax=24,nmaxmtd=6)
```
fp *Density functions*

#### Description

Density functions for the model parameter. fp(a,sd) is the normal density:  $1/(sd*sqrt(2*pi))*exp( (a^2)/(2^*sd^2)$ . ft and fl are the exponential density (with a fixed rate = 1): exp(-a).

#### Usage

fp(a, sd) ft(a)  $f1(a)$ 

#### Arguments

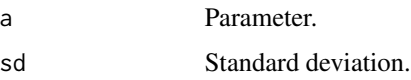

#### Value

Numeric value of the computed density.

<span id="page-7-0"></span>Benjamin Esterni, Baboukar Mane. Unite de Biostatistique et de Methodologie, Institut Paoli-Calmettes, Marseille, France.

#### References

O'Quigley J., Pepe M., Fisher L. (1990). Continual Reassessment Method: a practical design for Phase I clinical trials in cancer. Biometrics 46, 33-48.

O'Quigley J., Shen LZ. (1996). Continual Reassessment Method: a likelihood approach. Biometrics 52, 673-684.

Paoletti X., Kramar A. (2009). A comparison of model choices for the Continual Reassessment Method in phase I cancer trials. Statistics in Medecine 28, 3012-3028.

Chamorey Emmanuel. (2009). Methodologie des essais de phase precoce en cancerologie: evolution des schemas et apport de la pharmacologie. These.

Garret-Mayer Elizabeth. (2006). The Continual Reassessment Method for dose-finding studies: a tutorial. Clinical Trials: 57-71.

Lp *Likelihood functions*

#### Description

Lp is the likelihood function for the power model  $\text{psy}(s,a)=s^{\text{deg}}(a)$ . Lt is the likelihood function for the hyperbolic tangent model  $psy(s,a) = ((tanh(s)+1)/2)^{**}a$ . L1 is the likelihood function for the logistic model  $psy(s,a) = exp(3+a*s)/(1+exp(3+a*s)).$ 

# Usage

Lp(a, data, sgl) Lt(a, data, sgl) Ll(a, data, sgl)

#### Arguments

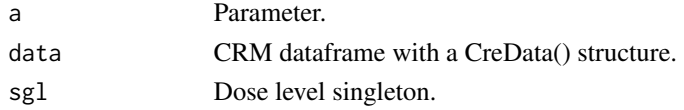

#### Details

# Power model Lp<- function(a, data, sgl) npt<- data\$npt ndlt<- data\$ndlt sapply(a,FUN=function(a)prod((psip(sgl,a)^ndlt)\*  $psip(sgl,a)$ <sup> $\land$ </sup>(npt-ndlt))))

# Hyperbolic tangent model Lt<- function(a, data, sgl) npt<- data\$npt ndlt<- data\$ndlt sapply(a,FUN=function(a)prod((psit(s) psit(sgl,a))^(npt-ndlt))))

# Logistic model Ll<- function(a, data, sgl) npt<- data\$npt ndlt<- data\$ndlt sapply(a,FUN=function(a)prod((psil(sgl,a)^ndlt)\*((1 psil(sgl,a))^(npt-ndlt))))

<span id="page-8-0"></span>Numeric value of the computed likelihood.

# Author(s)

Benjamin Esterni, Baboukar Mane. Unite de Biostatistique et de Methodologie, Institut Paoli-Calmettes, Marseille, France.

#### References

O'Quigley J., Pepe M., Fisher L. (1990). Continual Reassessment Method: a practical design for Phase I clinical trials in cancer. Biometrics 46, 33-48.

O'Quigley J., Shen LZ. (1996). Continual Reassessment Method: a likelihood approach. Biometrics 52, 673-684.

Paoletti X., Kramar A. (2009). A comparison of model choices for the Continual Reassessment Method in phase I cancer trials. Statistics in Medecine 28, 3012-3028.

Chamorey Emmanuel. (2009). Methodologie des essais de phase precoce en cancerologie: evolution des schemas et apport de la pharmacologie. These.

Garret-Mayer Elizabeth. (2006). The Continual Reassessment Method for dose-finding studies: a tutorial. Clinical Trials: 57-71.

psip *Dose-Toxicity modelisation functions*

#### **Description**

psip corresponds to the power model  $\text{py}(s,a)=s^{\text{th}}(a)$ . psit corresponds to the hyperbolic tangent model psy(s,a)= ((tanh(s)+1)/2)\*\*a. psil corresponds to the logistic model psy(s,a) =  $\exp(3+a^*s)/(1+\exp(3+a^*s))$ .

#### Usage

psip(sgl,a) psit(sgl,a) psil(sgl,a)

#### Arguments

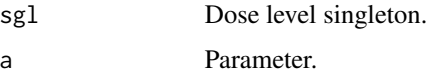

#### Value

Numeric value of the computed function.

#### <span id="page-9-0"></span>Author(s)

Benjamin Esterni, Baboukar Mane. Unite de Biostatistique et de Methodologie, Institut Paoli-Calmettes, Marseille, France.

# References

O'Quigley J., Pepe M., Fisher L. (1990). Continual Reassessment Method: a practical design for Phase I clinical trials in cancer. Biometrics 46, 33-48.

O'Quigley J., Shen LZ. (1996). Continual Reassessment Method: a likelihood approach. Biometrics 52, 673-684.

Paoletti X., Kramar A. (2009). A comparison of model choices for the Continual Reassessment Method in phase I cancer trials. Statistics in Medecine 28, 3012-3028.

Chamorey Emmanuel. (2009). Methodologie des essais de phase precoce en cancerologie: evolution des schemas et apport de la pharmacologie. These.

Garret-Mayer Elizabeth. (2006). The Continual Reassessment Method for dose-finding studies: a tutorial. Clinical Trials: 57-71.

<span id="page-9-1"></span>sim3p3 *Simulation of one dose-escalation study with the classical 3+3 design*

# Description

Given a true rates vector of DLT probabilities, the function simulate a 3+3 dose-escalation design.

#### Usage

```
sim3p3(truerate, seed = NULL)
```
#### Arguments

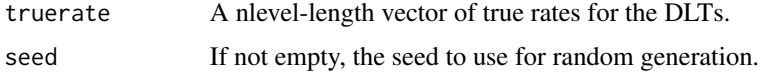

#### Value

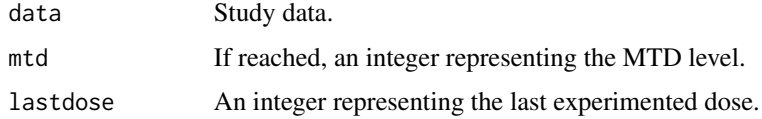

#### Author(s)

#### <span id="page-10-0"></span> $s$ imCrm 11

#### References

O'Quigley J., Pepe M., Fisher L. (1990). Continual Reassessment Method: a practical design for Phase I clinical trials in cancer. Biometrics 46, 33-48.

O'Quigley J., Shen LZ. (1996). Continual Reassessment Method: a likelihood approach. Biometrics 52, 673-684.

Paoletti X., Kramar A. (2009). A comparison of model choices for the Continual Reassessment Method in phase I cancer trials. Statistics in Medecine 28, 3012-3028.

Chamorey Emmanuel. (2009). Methodologie des essais de phase precoce en cancerologie: evolution des schemas et apport de la pharmacologie. These.

Garret-Mayer Elizabeth. (2006). The Continual Reassessment Method for dose-finding studies: a tutorial. Clinical Trials: 57-71.

#### See Also

[troisPtrois](#page-15-1), [ssim3p3](#page-12-1)

# Examples

# A 3-dose study with 10%, 20% and 30% of true rates for toxicity sim3p3(c(0.1,0.2,0.3))

<span id="page-10-1"></span>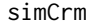

Simulation of one dose-escalation study with the Continual Reassess*ment Method*

#### Description

Given prior and true rates vectors of DLT probabilities, the function simulates a CRM dose-escalation design.

#### Usage

```
simCrm(prior, firstdose = NA, truerate = prior, cohortsize = 3, target = 1/3,nptmax = 24,
nmaxmtd = nptmax, nmaxdose = nptmax, sd = 1.34, approach = "bayes", model = "power",
method = "fpost", nextlevel = "ntarget", upskipping = F, downskipping = F, lastdose = NA,
graphic = F, seed = NULL)
```
#### Arguments

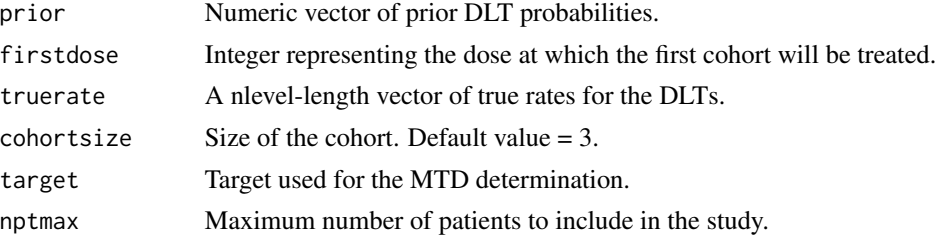

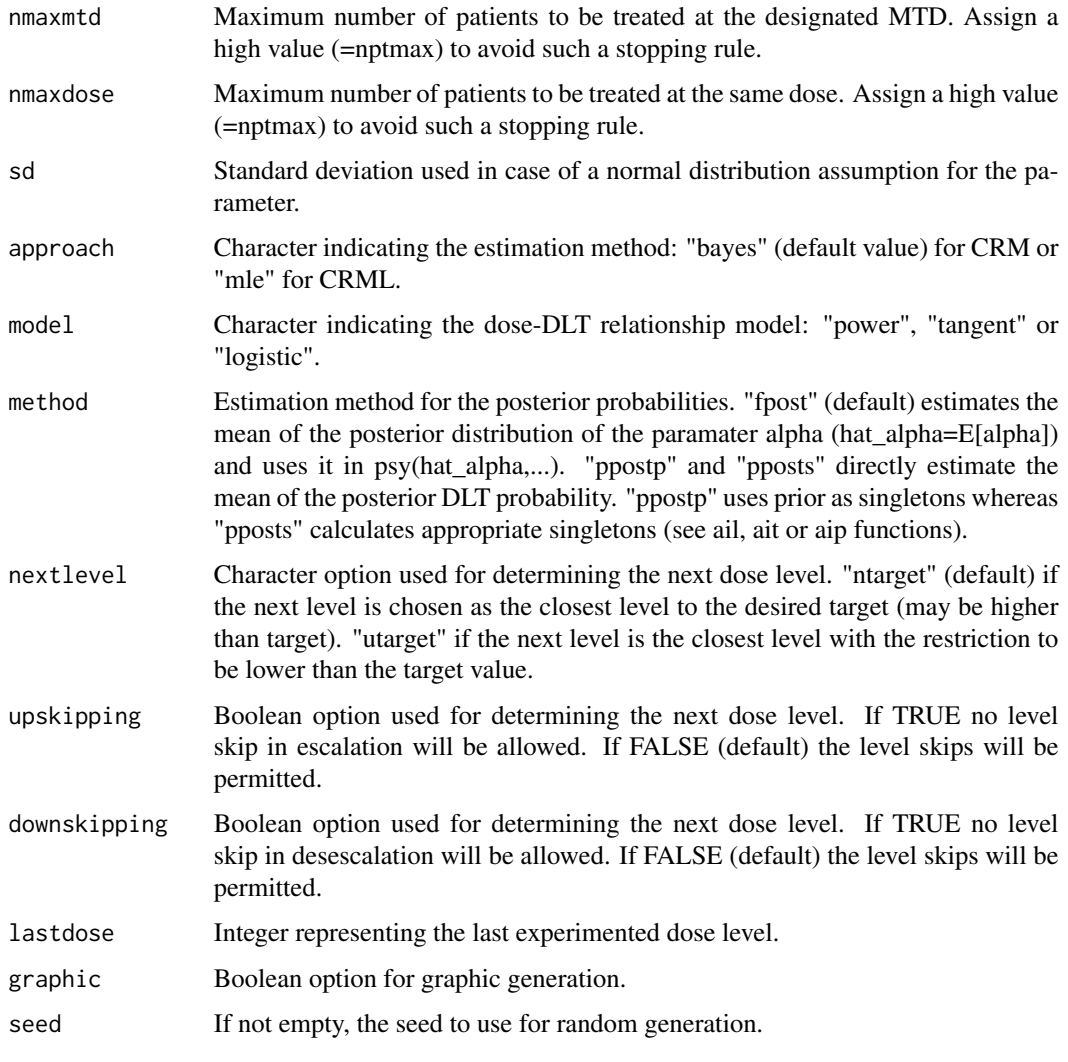

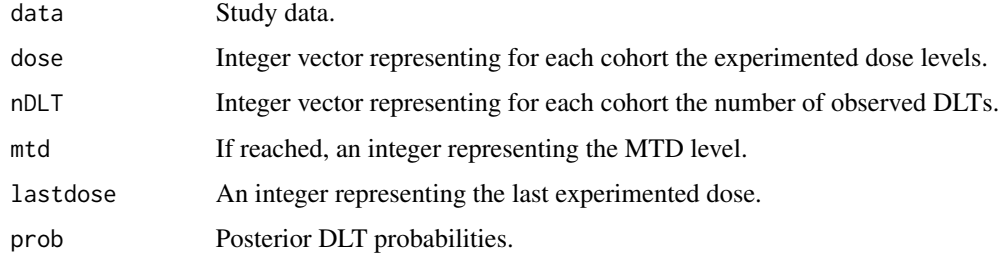

# Author(s)

#### <span id="page-12-0"></span>ssim $3p3$  13

# References

O'Quigley J., Pepe M., Fisher L. (1990). Continual Reassessment Method: a practical design for Phase I clinical trials in cancer. Biometrics 46, 33-48.

O'Quigley J., Shen LZ. (1996). Continual Reassessment Method: a likelihood approach. Biometrics 52, 673-684.

Paoletti X., Kramar A. (2009). A comparison of model choices for the Continual Reassessment Method in phase I cancer trials. Statistics in Medecine 28, 3012-3028.

Chamorey Emmanuel. (2009). Methodologie des essais de phase precoce en cancerologie: evolution des schemas et apport de la pharmacologie. These.

Garret-Mayer Elizabeth. (2006). The Continual Reassessment Method for dose-finding studies: a tutorial. Clinical Trials: 57-71.

# See Also

[Crm](#page-4-1), [ssimCrm](#page-13-1)

#### Examples

simCrm(c(0.1,0.2,0.3,0.35,0.45),firstdose=1,target=0.33)

<span id="page-12-1"></span>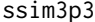

Simulation of n dose-escalation study with the 3+3 design

#### Description

The ssim3p3 function simulates n dose-escalation study with the 3+3 design and provides summarized results.

#### Usage

ssim3p3(truerate,  $n, r = 2$ , seed = NULL)

#### Arguments

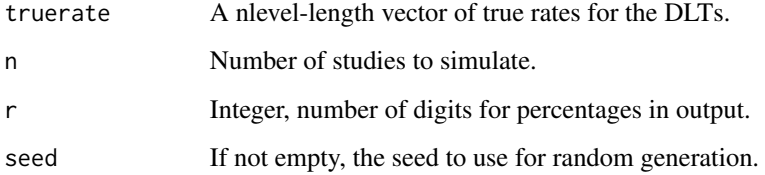

<span id="page-13-0"></span>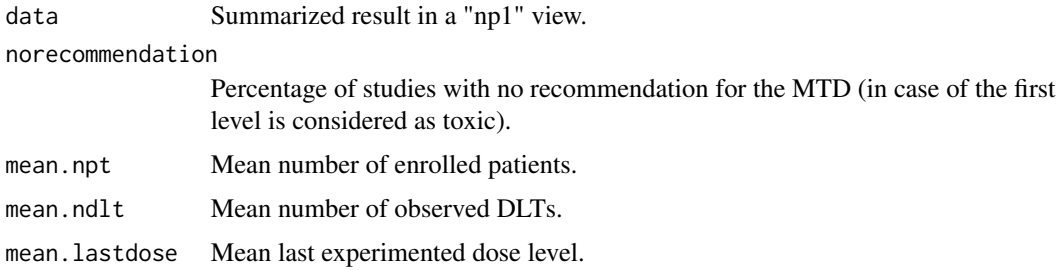

# Author(s)

Benjamin Esterni, Baboukar Mane. Unite de Biostatistique et de Methodologie, Institut Paoli-Calmettes, Marseille, France.

#### References

O'Quigley J., Pepe M., Fisher L. (1990). Continual Reassessment Method: a practical design for Phase I clinical trials in cancer. Biometrics 46, 33-48.

O'Quigley J., Shen LZ. (1996). Continual Reassessment Method: a likelihood approach. Biometrics 52, 673-684.

Paoletti X., Kramar A. (2009). A comparison of model choices for the Continual Reassessment Method in phase I cancer trials. Statistics in Medecine 28, 3012-3028.

Chamorey Emmanuel. (2009). Methodologie des essais de phase precoce en cancerologie: evolution des schemas et apport de la pharmacologie. These.

Garret-Mayer Elizabeth. (2006). The Continual Reassessment Method for dose-finding studies: a tutorial. Clinical Trials: 57-71.

# See Also

[troisPtrois](#page-15-1), [sim3p3](#page-9-1)

#### Examples

ssim3p3(c(0.1,0.2,0.25,0.35),100)

<span id="page-13-1"></span>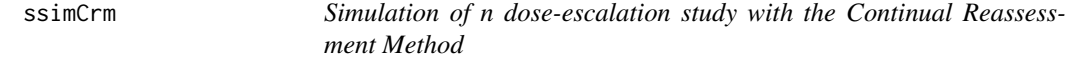

#### Description

The ssimCrm function simulates n dose-escalation study with the CRM and provides summarized results.

#### $\sim$  15

# Usage

```
ssimCrm(prior, n, firstdose = NA, truerate = prior, cohortsize = 3, target = 1/3,
nptmax = 24, nmaxmd = nptmax, nmaxdose = nptmax, sd = 1.34, approach = "bayes",method = "fpost", model = "power", nextlevel = "ntarget", upskipping = F,
downskipping = F, r = 2, seed = NULL)
```
# Arguments

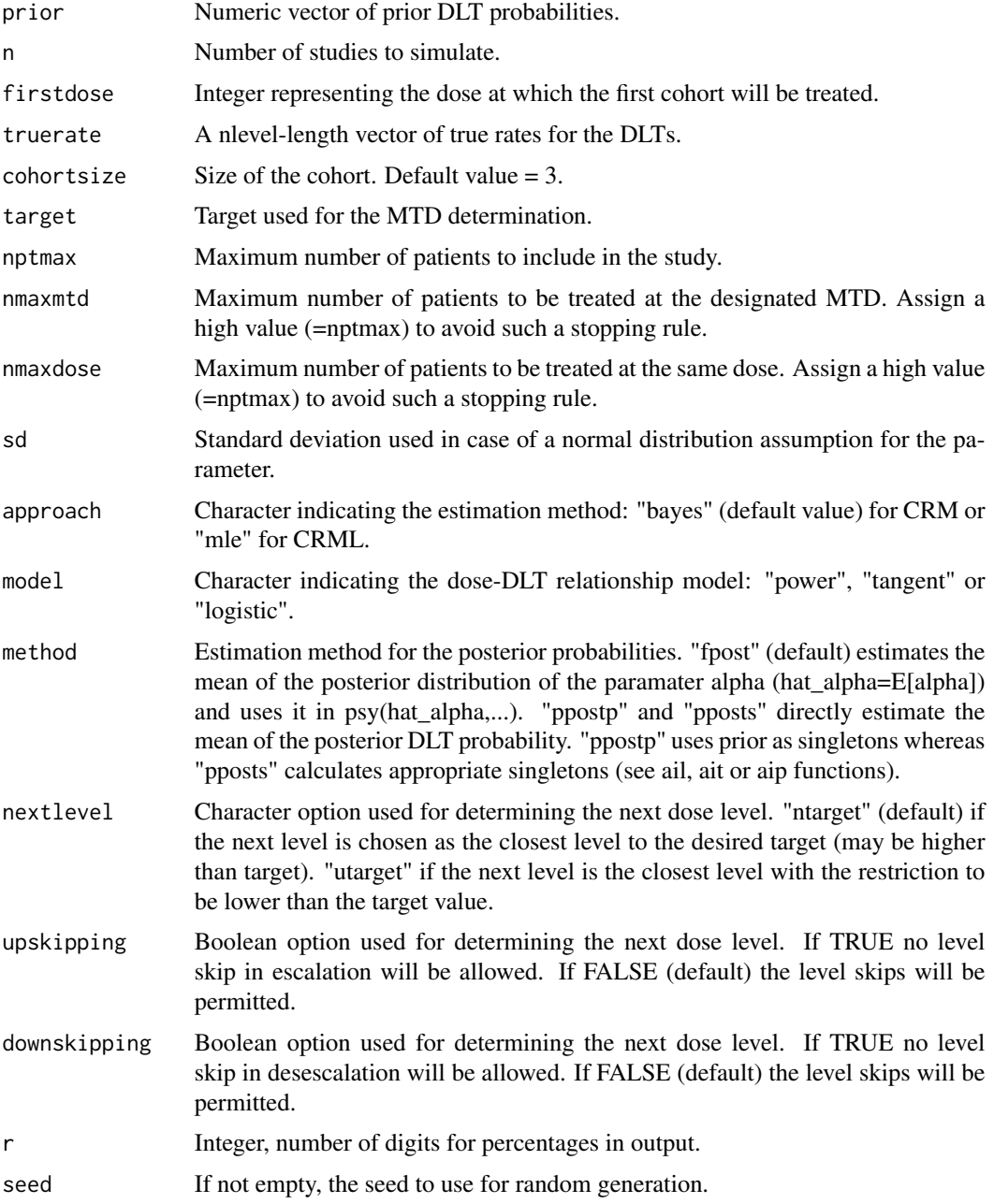

<span id="page-15-0"></span>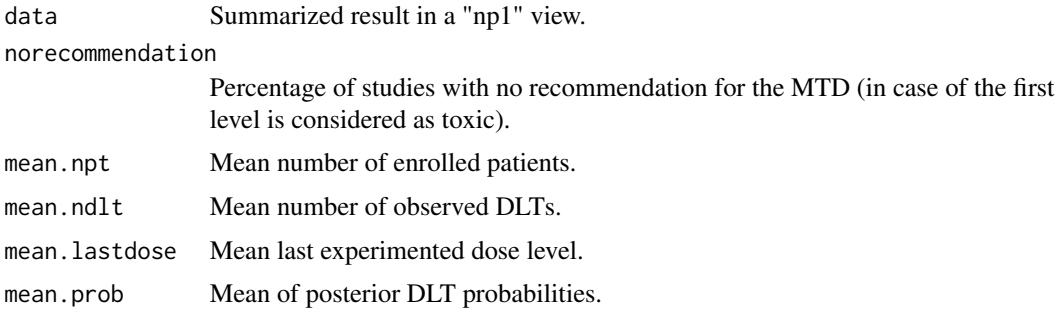

#### Author(s)

Benjamin Esterni, Baboukar Mane. Unite de Biostatistique et de Methodologie, Institut Paoli-Calmettes, Marseille, France.

# References

O'Quigley J., Pepe M., Fisher L. (1990). Continual Reassessment Method: a practical design for Phase I clinical trials in cancer. Biometrics 46, 33-48.

O'Quigley J., Shen LZ. (1996). Continual Reassessment Method: a likelihood approach. Biometrics 52, 673-684.

Paoletti X., Kramar A. (2009). A comparison of model choices for the Continual Reassessment Method in phase I cancer trials. Statistics in Medecine 28, 3012-3028.

Chamorey Emmanuel. (2009). Methodologie des essais de phase precoce en cancerologie: evolution des schemas et apport de la pharmacologie. These.

Garret-Mayer Elizabeth. (2006). The Continual Reassessment Method for dose-finding studies: a tutorial. Clinical Trials: 57-71.

#### See Also

[Crm](#page-4-1), [simCrm](#page-10-1)

# Examples

ssimCrm(c(0.1,0.2,0.3,0.35,0.45),firstdose=1,target=0.33,n=100)

<span id="page-15-1"></span>troisPtrois *Dose escalation with the 3+3 design*

#### Description

The function gives the next level to include patients following a 3+3 design. Needs an updated input dataframe with the CreData() structure.

#### <span id="page-16-0"></span>troisPtrois 17

#### Usage

troisPtrois(data = data, lastdose)

#### Arguments

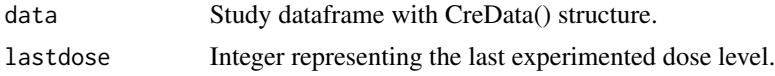

# Value

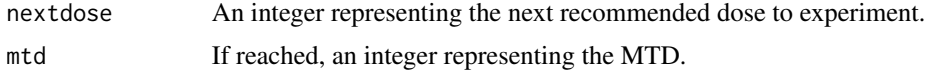

#### Author(s)

Benjamin Esterni, Baboukar Mane. Unite de Biostatistique et de Methodologie, Institut Paoli-Calmettes, Marseille, France.

# References

O'Quigley J., Pepe M., Fisher L. (1990). Continual Reassessment Method: a practical design for Phase I clinical trials in cancer. Biometrics 46, 33-48.

O'Quigley J., Shen LZ. (1996). Continual Reassessment Method: a likelihood approach. Biometrics 52, 673-684.

Paoletti X., Kramar A. (2009). A comparison of model choices for the Continual Reassessment Method in phase I cancer trials. Statistics in Medecine 28, 3012-3028.

Chamorey Emmanuel. (2009). Methodologie des essais de phase precoce en cancerologie: evolution des schemas et apport de la pharmacologie. These.

Garret-Mayer Elizabeth. (2006). The Continual Reassessment Method for dose-finding studies: a tutorial. Clinical Trials: 57-71.

#### See Also

[sim3p3](#page-9-1), [ssim3p3](#page-12-1)

# Examples

```
# Study initialization
data<- CreData(5,c("5 mg/m2","7 mg/m2","10 mg/m2","15 mg/m2","20 mg/m2"))
data
# Three patients are treated at the dose 1, without any observed DLT:
data<- updata(data,lastdose=1,npt=3,ndlt=0)
data
# 3+3 design
troisPtrois(data,lastdose=1)
```
<span id="page-17-1"></span><span id="page-17-0"></span>

# Description

This function uptdates the CRM dataframe (result of the CreData routine) with new treated patients or observed DLTs.

#### Usage

updata(data = data, lastdose, npt, ndlt)

#### Arguments

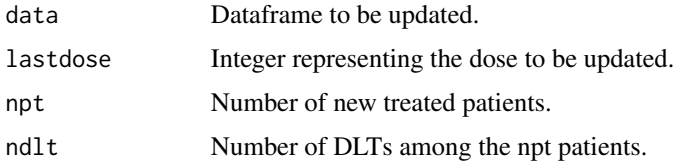

# Value

Updated dataframe.

#### Author(s)

Benjamin Esterni, Baboukar Mane. Unite de Biostatistique et de Methodologie, Institut Paoli-Calmettes, Marseille, France.

#### References

O'Quigley J., Pepe M., Fisher L. (1990). Continual Reassessment Method: a practical design for Phase I clinical trials in cancer. Biometrics 46, 33-48.

O'Quigley J., Shen LZ. (1996). Continual Reassessment Method: a likelihood approach. Biometrics 52, 673-684.

Paoletti X., Kramar A. (2009). A comparison of model choices for the Continual Reassessment Method in phase I cancer trials. Statistics in Medecine 28, 3012-3028.

Chamorey Emmanuel. (2009). Methodologie des essais de phase precoce en cancerologie: evolution des schemas et apport de la pharmacologie. These.

Garret-Mayer Elizabeth. (2006). The Continual Reassessment Method for dose-finding studies: a tutorial. Clinical Trials: 57-71.

#### See Also

[CreData](#page-3-1)

#### updata **19** and 19 and 19 and 19 and 19 and 19 and 19 and 19 and 19 and 19 and 19 and 19 and 19 and 19 and 19 and 19 and 19 and 19 and 19 and 19 and 19 and 19 and 19 and 19 and 19 and 19 and 19 and 19 and 19 and 19 and 19

# Examples

```
# Study initialization
data<- CreData(5,c("5 mg/m2","7 mg/m2","10 mg/m2","15 mg/m2","20 mg/m2"))
data
# Three patients are treated at the dose 1, without any observed DLT:
data<- updata(data,lastdose=1,npt=3,ndlt=0)
data
```
# <span id="page-19-0"></span>Index

∗ UBCRM UBCRM-package, [2](#page-1-0) ail1 *(*aip*)*, [3](#page-2-0) ail2 *(*aip*)*, [3](#page-2-0) aip, [3](#page-2-0) ait1 *(*aip*)*, [3](#page-2-0) ait2 *(*aip*)*, [3](#page-2-0) CreData, [4,](#page-3-0) *[18](#page-17-0)* Crm, [5,](#page-4-0) *[13](#page-12-0)*, *[16](#page-15-0)* fl *(*fp*)*, [7](#page-6-0) fp, [7](#page-6-0) ft *(*fp*)*, [7](#page-6-0) Ll *(*Lp*)*, [8](#page-7-0)  $Lp, 8$  $Lp, 8$ Lt *(*Lp*)*, [8](#page-7-0) psil *(*psip*)*, [9](#page-8-0) psip, [9](#page-8-0) psit *(*psip*)*, [9](#page-8-0) sim3p3, [10,](#page-9-0) *[14](#page-13-0)*, *[17](#page-16-0)* simCrm, *[7](#page-6-0)*, [11,](#page-10-0) *[16](#page-15-0)* ssim3p3, *[11](#page-10-0)*, [13,](#page-12-0) *[17](#page-16-0)* ssimCrm, *[7](#page-6-0)*, *[13](#page-12-0)*, [14](#page-13-0) troisPtrois, *[11](#page-10-0)*, *[14](#page-13-0)*, [16](#page-15-0) UBCRM *(*UBCRM-package*)*, [2](#page-1-0) UBCRM-package, [2](#page-1-0) updata, *[5](#page-4-0)*, [18](#page-17-0)